#### **Background Information**

Please use the **SSA Home Office Ergonomics Self-Assessment Worksheet** to help ensure your home office (location, chair, desk, computer equipment, office equipment, storage and lighting) is set-up to your full advantage. For additional information refer to the SSA <u>Home Office Ergonomics VOD and the SSA Home Office Ergonomics Quick Reference Guide</u> on the OEHOS Ergonomics Website.

| Date                                        | Las                           | st Name           | First Name                                                                                                    |                                                                                                    |  |  |
|---------------------------------------------|-------------------------------|-------------------|----------------------------------------------------------------------------------------------------|----------------------------------------------------------------------------------------------------|--|--|
| Location                                    | Analyze office lo             | ocation optio     | ns based on the <b>Space</b> and <b>User</b> needs and inser                                                                                                    | t your selection in the <i>Location</i> field below.                                                                                                    |  |  |
| Space                                       | Dedicated     Dedicated space |                   | e: for example, office setup during the workday but dining room setup during meal time.<br>Dace: for example, a spare bedroom or den or other area; office remains setup permanently. |                                                                                                    |  |  |
| User                                        | □ Single<br>□ Multi           |                   |                                                                                                    | office set-up for one individual and does not need to be changed based on the user.<br>ared by spouse or kids; have to consider how to accommodate needs of varying users. |  |  |
| Location Identify most suitable location (o |                               |                   | n (office/den, bedroom, closet, kitchen/dining table                                                                                                    | e, etc.) for home office and insert below:                                                                                                    |  |  |
| Chair                                       |                               | r current Ch      | ir Features, any Issues and Recommendations                                                                                                    |                                                                                                    |  |  |
| C                                           | hair Features                 |                   | Issues                                                                                                    | Recommendations                                                                                                    |  |  |
| Chair ID                                    |                               |                   | □ Chair fit/adjustment OK                                                                                                    | □ None (suitable chair fit/adjustment)                                                                                                    |  |  |
| Legs (5) OK                                 | 🗆 Yes 🛛                       | No                | □ Chair not adjusted to full advantage                                                                                                    | □ Adjust chair (make comments)                                                                                                    |  |  |
| Caster Type                                 | □ Carpet □                    |                   | e □ Chair too small<br>□ Chair too large                                                                                                    | <ul> <li>Modify chair (make comments)</li> <li>Repair chair (make comments)</li> </ul>                                                                                     |  |  |
| Seat                                        |                               | Tension           | □ Wrong type chair casters                                                                                                    | □ Replace chair (make comments)                                                                                                    |  |  |
| Adjustment                                  |                               | Slide             | □ Seat not OK                                                                                                    | $\Box$ Other (make comments)                                                                                                    |  |  |
| Back                                        |                               | Angle             | □ Back support not OK                                                                                                    | Comments                                                                                                    |  |  |
| Adjustment                                  |                               | Lumbar<br>Side    | ☐ Armrests not OK                                                                                                    |                                                                                                    |  |  |
| Armrest<br>Adjustment                       |                               | Rotate            | □ Maintenance issue                                                                                                    |                                                                                                    |  |  |
| Maint Issue                                 | <u> </u>                      | No                | ── □ Other (make comments)                                                                                                    |                                                                                                    |  |  |
|                                             |                               |                   | Comments                                                                                                    |                                                                                                    |  |  |
|                                             |                               |                   |                                                                                                    |                                                                                                    |  |  |
| Desk                                        | Determine your                | current De        | k Features, Issues with your desk and Recomme                                                                                                    | endations. Make any comments needed.                                                                                                    |  |  |
| C                                           | Desk Features                 |                   | Issues                                                                                                    | Recommendations                                                                                                    |  |  |
| Configuration                               | -                             | L-shape           | Desk is appropriate                                                                                                    | $\Box$ None (suitable desk)                                                                                                    |  |  |
| oomgaration                                 |                               | ] U-shape         | □ Desk is too low                                                                                                    | $\Box$ Lower desk to ( ) inches                                                                                                    |  |  |
| Туре                                        | □ Fixed Height                |                   | □ Desk is too high                                                                                                    | □ Raise desk to ( ) inches                                                                                                    |  |  |
|                                             | Adjust Heigh                  |                   | □ Sit/stand desk not properly adjusted                                                                                                    | <ul> <li>Adjust sit/stand desk</li> <li>Make sit/stand desk</li> </ul>                                                                                                    |  |  |
| Sit/Stand –                                 |                               | ) inches          | <ul> <li>Desk does not have enough work area</li> <li>Other (make comments)</li> </ul>                                                                                                | <ul> <li>Make situation desk</li> <li>Reorganize to provide additional</li> </ul>                                                                                          |  |  |
| current height                              | □ Sit()ine                    | ches              | Comments                                                                                                    | worksurface area.                                                                                                    |  |  |
|                                             |                               |                   |                                                                                                    | □ Other (make comments)                                                                                                    |  |  |
|                                             |                               |                   |                                                                                                    | Comments                                                                                                    |  |  |
|                                             |                               |                   |                                                                                                    |                                                                                                    |  |  |
| Feet/Legs                                   | Determine your                | Current <b>Fo</b> | t/Legs/Clearance status, Issues and Recommen                                                                                                    | dations Make any comments needed                                                                                                    |  |  |
|                                             | s/Clearance Fe                |                   | Issues                                                                                                    | Recommendation                                                                                                    |  |  |
|                                             | Dangling                      |                   | □ Foot support appropriate                                                                                                    | □ None (suitable foot support and leg                                                                                                    |  |  |
| Feet                                        | □ Supported                   |                   | □ Feet dangling – not supported                                                                                                    | clearance)                                                                                                    |  |  |
| Footrest                                    | □ Yes                         | 🗆 No              | □ No footrest for alternative foot position                                                                                                    | $\Box$ Add footrest to provide for foot support                                                                                                    |  |  |
| Leg Clearance                               | □ Yes                         | 🗆 No              | for seated desk                                                                                                    | when seated (make comments)                                                                                                    |  |  |
|                                             |                               |                   | No footrest for alternative foot position<br>for sit/stand desk                                                                                                    | Add footrest to provide for alternative<br>foot placement when making use of                                                                                               |  |  |
|                                             |                               |                   | □ Inadequate foot/knee/leg clearance                                                                                                    | recommended sit/stand workstation.                                                                                                    |  |  |
|                                             |                               |                   | □ Other (make comments)                                                                                                    | Allows for one foot up on footrest and                                                                                                    |  |  |
|                                             |                               |                   | Comments                                                                                                    | then other foot up to provide for                                                                                                    |  |  |
|                                             |                               |                   |                                                                                                    | variation in standing position (make<br>comments)                                                                                                    |  |  |
|                                             |                               |                   |                                                                                                    |                                                                                                    |  |  |
|                                             |                               |                   |                                                                                                    | ,                                                                                                    |  |  |
|                                             |                               |                   |                                                                                                    | <ul> <li>Remove foot/knee/leg obstruction</li> <li>Other (make comments)</li> </ul>                                                                                        |  |  |
|                                             |                               |                   |                                                                                                    | □ Remove foot/knee/leg obstruction                                                                                                    |  |  |
|                                             |                               |                   |                                                                                                    | <ul> <li>Remove foot/knee/leg obstruction</li> <li>Other (make comments)</li> </ul>                                                                                        |  |  |

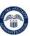

| Laptop           | If a laptop is the primary computer, determine its current status as well as any separate keyboard, mouse, wrist rest a monitor if present. Identify <b>Issues</b> and <b>Recommendations</b> . |                                                                                              |                                                                   |  |  |
|------------------|----------------------------------------------------------------------------------------------------|----------------------------------------------------------------------------------------------|-------------------------------------------------------------------|--|--|
| Computer         |                                                                                                    | es and Recommendations.<br>Is the primary computer go to the Desktop Computer section below. |                                                                   |  |  |
|                  | aptop Feature                                                                                                    | Issues                                                                                       | Recommendations                                                   |  |  |
| Laptop           |                                                                                                    | □ Laptop location, keyboard, mouse and                                                       | □ None (suitable laptop use)                                      |  |  |
| Location         | □ Other                                                                                                    | monitor all appropriate                                                                      | Keyboard                                                          |  |  |
|                  | □ Laptop keyboard                                                                                                    | Keyboard                                                                                     | □ Reposition laptop keyboard (make                                |  |  |
| Keyboard         | □ Separate keyboard (type)                                                                                                    | Laptop keyboard location does not                                                            | comments)                                                         |  |  |
|                  | □ Straight                                                                                                    | allow neutral arm/hand position                                                              | Reposition separate keyboard (make                                |  |  |
| Roybourd         | □ Curved                                                                                                    | □ Separate keyboard location does not                                                        | comments)                                                         |  |  |
|                  | ☐ Other                                                                                                    | allow neutral arm/hand position                                                              | □ Add separate keyboard (indicate type):                          |  |  |
| Keyboard         | □ Piano Player                                                                                                    | ☐ Keyboard type does not allow neutral arm/hand position                                     | □ Straight                                                        |  |  |
| Technique        | □ Forearm Support                                                                                                    | □ No keyboard wrist rest                                                                     |                                                                   |  |  |
| •                |                                                                                                    | Mouse                                                                                        | □ Other (make comments)                                           |  |  |
|                  |                                                                                                    | □ Laptop touchpad location does not                                                          | □ Add gel keyboard wrist rest (make                               |  |  |
| Keyboard         | □ Yes (part of laptop)                                                                                                    | allow neutral arm/hand position                                                              | comments)<br><b>Mouse</b>                                         |  |  |
| Wrist Rest       | □ No (not in place)                                                                                                    | □ Separate mouse location does not                                                           | Reposition laptop touchpad (make                                  |  |  |
|                  | □ Laptop touchpad                                                                                                    | allow neutral arm/hand position                                                              | comments)                                                         |  |  |
|                  | □ Separate mouse (type)                                                                                                    | □ No mouse wrist rest                                                                        | Add separate mouse (indicate type):                               |  |  |
|                  | ☐ Shell (standard)                                                                                                    | □ Mouse wrist rest limits wrist/arm motion                                                   | □ Shell                                                           |  |  |
| Mouse            | □ Rollerball/Trackball                                                                                                    | Monitor                                                                                      | □ Other (make comments)                                           |  |  |
|                  | □ Vertical                                                                                                    | □ Laptop monitor location does not allow                                                     | ☐ Add gel mouse wrist rest (make                                  |  |  |
|                  | □ Other                                                                                                    | neutral head and neck position <ul> <li>Separate (laptop or separate) location</li> </ul>    | comments)                                                         |  |  |
|                  | □ Yes (part of laptop)                                                                                                    | does not allow neutral head and neck                                                         | $\Box$ Remove mouse wrist rest (make                              |  |  |
| Mouse            | $\Box$ Yes (separate mouse and                                                                                                    | position                                                                                     | comments)                                                         |  |  |
| Wrist Rest       | mouse wrist rest)                                                                                                    | ☐ Monitor position issue:                                                                    | Monitor                                                           |  |  |
|                  | $\Box$ No (no mouse wrist rest)                                                                                                    | □ Too high                                                                                   | <ul> <li>Reposition laptop monitor (make<br/>comments)</li> </ul> |  |  |
|                  | □ Laptop monitor                                                                                                    | 🗆 Too low                                                                                    | Add laptop monitor stand (make                                    |  |  |
|                  | □ Separate Monitor (number)                                                                                                    | 🗆 Too far away                                                                               | comments)                                                         |  |  |
|                  | □ One                                                                                                    | 🗆 Too close                                                                                  | $\Box$ Add separate monitor (make comments)                       |  |  |
|                  | □ One separate monitor                                                                                                    | Side-to-side alignment issue                                                                 | □ Reposition/relocate monitor(s) (make                            |  |  |
| Monitor          | plus laptop monitor                                                                                                    | □ Monitor location issue:                                                                    | comments)                                                         |  |  |
| monitor          | Two separate monitors                                                                                                    | In front of window                                                                           | □Adjust window coverings (make                                    |  |  |
|                  | □ Other                                                                                                    | Window behind monitor                                                                        | comments)                                                         |  |  |
|                  | If two or more monitors:                                                                                                    | Lacking window coverings                                                                     |                                                                   |  |  |
|                  | Primary/Primary                                                                                                    | □ Other (comments)                                                                           | Comments                                                          |  |  |
|                  | Primary/Secondary                                                                                                    | Comments                                                                                     |                                                                   |  |  |
|                  |                                                                                                    |                                                                                              |                                                                   |  |  |
|                  |                                                                                                    |                                                                                              |                                                                   |  |  |
| Desktop          | If a desktop computer is the pri                                                                                                    | mary computer, determine its current location                                                | status, as well as the status of the                              |  |  |
| Computer         |                                                                                                    | ts and <i>Monitor</i> . Identify <i>Issues</i> and <i>Recomm</i>                             |                                                                   |  |  |
| -                |                                                                                                    | he primary computer go to the Laptop Comp                                                    |                                                                   |  |  |
|                  | sktop Features                                                                                                    | Issues                                                                                       | Recommendations                                                   |  |  |
| Desktop          | □ Desk                                                                                                    | Desktop location, keyboard, mouse<br>and monitor all appropriate                             | □ None (suitable desktop computer use)                            |  |  |
| Location         |                                                                                                    | Keyboard                                                                                     | <b>Keyboard</b><br>□ Reposition keyboard (make comments)          |  |  |
|                  | □ Keyboard (type)                                                                                                    | Keyboard location does not allow                                                             | □ Add keyboard (indicate type):                                   |  |  |
| Keyboard         | □ Straight                                                                                                    | neutral arm/hand position                                                                    | $\Box$ Add Reyboard (indicate type).<br>$\Box$ Straight           |  |  |
|                  |                                                                                                    | ☐ Keyboard type does not allow neutral                                                       |                                                                   |  |  |
|                  |                                                                                                    | arm/hand position                                                                            | □ Other (make comments)                                           |  |  |
| Keyboard         | Piano Player                                                                                                    | □ No keyboard wrist rest                                                                     | ☐ Add gel keyboard wrist rest (make                               |  |  |
| Technique        | □ Forearm Support                                                                                                    | Keyboard Tray                                                                                | comments)                                                         |  |  |
| Keyboard         | □ Yes □ No                                                                                                    | □ Keyboard tray is appropriate                                                               | Keyboard Tray                                                     |  |  |
| Wrist Rest       |                                                                                                    | □ Keyboard tray limits reach access to                                                       | □ Reposition keyboard tray (make                                  |  |  |
| Keyboard<br>Trav | □ No                                                                                                    | desk                                                                                         | comments)                                                         |  |  |
| Tray             | $\Box$ Yes (if Yes, fill in below):                                                                                                    |                                                                                              |                                                                   |  |  |

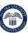

| arease               |                                                                                                    |                                                                                                    |                                                                                                    |
|----------------------|----------------------------------------------------------------------------------------------------|----------------------------------------------------------------------------------------------------|----------------------------------------------------------------------------------------------------|
|                      | <ul> <li>Fixed height/angle</li> <li>Adjustable height/angle</li> </ul>                                                                          | Keyboard tray <i>location</i> does not allow<br>neutral arm/hand position                                                                                                    | Remove keyboard tray (make comments)                                                                                                    |
| Mouse                | <ul> <li>Adjustable Heightvarigie</li> <li>Mouse (type)</li> <li>Shell</li> <li>Rollerball/Trackball</li> <li>Vertical</li> <li>Other</li> </ul> | <ul> <li>Keyboard tray <i>type</i> does not allow neutral arm/hand position</li> <li>Tray not wide enough for both keyboard and mouse</li> <li>Mouse platform of tray does not</li> </ul>                                                                                                    | <ul> <li>Modify or replace tray (make comments)</li> <li>Mouse</li> <li>Reposition mouse (make comments)</li> <li>Change mouse (indicate type):</li> <li>Shell</li> </ul>                                                                                                    |
| Mouse<br>Wrist Rest  |                                                                                                    | position mouse at same height as<br>keyboard<br><b>Mouse</b>                                                                                                    | □ Rollerball/Trackball<br>□ Vertical                                                                                                    |
| Monitor              | Monitor (number)<br>□ One<br>□ Two<br>□ Other<br>If two or more monitors:<br>□ Primary/Primary<br>□ Primary/Secondary                            | <ul> <li>Mouse location does not allow neutral arm/hand position</li> <li>Mouse type does not allow neutral arm/hand position</li> <li>Mouse (separate) location does not allow neutral arm/hand position</li> <li>Mouse wrist rest limits wrist/arm motion</li> <li>Monitor(s)</li> <li>Laptop monitor location does not allow</li> </ul>                                                                                                    | <ul> <li>Other (make comments)</li> <li>Add gel mouse wrist rest (make comments)</li> <li>Remove mouse wrist rest</li> <li>Monitor(s)</li> <li>Reposition monitor(s):         <ul> <li>Raise monitor(s)</li> <li>Lower monitor(s)</li> <li>Move closer</li> </ul> </li> </ul> |
|                      |                                                                                                    | <ul> <li>neutral head and neck position</li> <li>Separate (laptop or separate) location does not allow neutral head and neck position</li> <li>Monitor position issue: <ul> <li>Too high</li> <li>Too low</li> <li>Too far away</li> <li>Too close</li> <li>Side-to-side alignment issue</li> </ul> </li> <li>Other (comments)</li> <li>Comments</li> </ul>                                                                                                    | <ul> <li>Move farther</li> <li>Adjust side-to-side</li> <li>Add monitor stand</li> <li>Add monitor arm</li> <li>Other (comments)</li> <li>Comments</li> </ul>                                                                                                    |
| Document<br>Holder   | Determine your current <b>Docum</b>                                                                                                    | ent Holder status, Issues and Recommenda                                                                                                    | <i>tions</i> . Make any comments needed.                                                                                                    |
| Docume               | ent Holder Features                                                                                                    | Issues                                                                                                    | Recommendation                                                                                                    |
| Holder in use        | □ Yes □ No                                                                                                    | Current document holder appropriate                                                                                                    |                                                                                                    |
| Format               | <ul><li>□ NA</li><li>□ Portrait</li><li>□ Landscape</li></ul>                                                                                    | <ul> <li>No document holder in use – not<br/>needed</li> <li>No document holder in use – awkward<br/>backgroup in the second second sec</li></ul> | <ul> <li>Add landscape format document holder<br/>(make comments)</li> <li>Add portrait format document holder<br/>(make comments)</li> </ul>                                                                                                    |
| Location             | <ul> <li>□ NA</li> <li>□ Side of keyboard</li> <li>□ Between keyboard/monitor</li> </ul>                                                         | head/neck position <ul> <li>Other (make comments)</li> </ul> Comments                                                                                                    | (make comments)<br>□ Other (make comments)<br><b>Comments</b>                                                                                                    |
| Telephone/<br>Webcam | Determine your current <b>Teleph</b>                                                                                                    | one and Webcam status, Issues and Recom                                                                                                    | <i>mendations</i> . Make any comments needed.                                                                                                    |
|                      | ne/Webcam Features                                                                                                    | Issues                                                                                                    | Recommendation                                                                                                    |
| •                    | □ Handset □ Headset                                                                                                    | □ Telephone type and location appropriate                                                                                                    |                                                                                                    |
| Telephone            | □ Speaker □ Mobile                                                                                                    | □ Telephone located in awkward position                                                                                                    | Reposition telephone                                                                                                    |
| Webcam               | □ Laptop □ Separate                                                                                                    | Awkward head/neck position with<br>handset use                                                                                                    | Add headset to allow for hands-free<br>telephone operation                                                                                                    |
|                      |                                                                                                    | <ul> <li>Awkward head/neck position with<br/>webcam use</li> <li>Other (make comments)</li> <li>Comments</li> </ul>                                                                                                    | <ul> <li>Reposition webcam (make comments)</li> <li>Other (make comments)</li> <li>Comments</li> </ul>                                                                                                    |

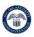

| Storage                                                                                                    |                                                                                                    | Determii<br>needed. | ne your o | mmendations. Make any comments                                                                                                    |                                                                                                    |                                                                                           |
|----------------------------------------------------------------------------------------------------|----------------------------------------------------------------------------------------------------|---------------------|-----------|----------------------------------------------------------------------------------------------------|----------------------------------------------------------------------------------------------------|-------------------------------------------------------------------------------------------|
|                                                                                                    |                                                                                                    |                     | atures    |                                                                                                    | Issues                                                                                                    | Recommendation                                                                            |
| Desktop                                                                                                    | ΟΚ                                                                                                   | □ Yes               |           | 🗆 No                                                                                                    | □ Adequate desktop and file storage                                                                                                    |                                                                                           |
| File OK                                                                                                    | [                                                                                                    | ∃ Yes               |           | 🗆 No                                                                                                    | Limited desktop storage                                                                                                    | □ Housecleaning to free up space                                                          |
|                                                                                                    |                                                                                                    |                     |           |                                                                                                    | □ Limited file storage                                                                                                    | □ Secure file or shelf storage unit                                                       |
|                                                                                                    |                                                                                                    |                     |           |                                                                                                    | Other (make comments) Comments                                                                                                    | <ul> <li>Add additional file storage (make<br/>comment)</li> </ul>                        |
|                                                                                                    |                                                                                                    |                     |           |                                                                                                    | Comments                                                                                                    | $\Box$ Other (make comments)                                                              |
|                                                                                                    |                                                                                                    |                     |           |                                                                                                    |                                                                                                    | Comments                                                                                  |
|                                                                                                    |                                                                                                    |                     |           |                                                                                                    |                                                                                                    |                                                                                           |
|                                                                                                    | Г                                                                                                    | Determi             |           | current <b>Overha</b>                                                                                                    | ead and Task Lighting status, Issues and Re                                                                                                    | commendations Make any comments                                                           |
| Lighting                                                                                                    |                                                                                                    | needed.             | ie your ( |                                                                                                    |                                                                                                    |                                                                                           |
|                                                                                                    | Ligh                                                                                                 | ting Fe             | eatures   |                                                                                                    | lssues                                                                                                    | Recommendation                                                                            |
| Overhead                                                                                                    |                                                                                                    | □ Yes               |           | 🗆 No                                                                                                    | □ Ambient and task lighting appropriate                                                                                                    |                                                                                           |
| Task OK                                                                                                    | [                                                                                                    | □ Yes               |           | 🗆 No                                                                                                    | □ Ambient light level too high                                                                                                    | <ul> <li>Increase ambient light level (make comments)</li> </ul>                          |
|                                                                                                    |                                                                                                    |                     |           |                                                                                                    | <ul> <li>Ambient light level too low</li> <li>Task lighting too low</li> </ul>                                                                                                    | □ Decrease ambient light level (make                                                      |
|                                                                                                    |                                                                                                    |                     |           |                                                                                                    | □ Task lighting too high                                                                                                    | comments)                                                                                 |
|                                                                                                    |                                                                                                    |                     |           |                                                                                                    | □ Other (make comments)                                                                                                    | □ Add desktop task light (make                                                            |
|                                                                                                    |                                                                                                    |                     |           |                                                                                                    | Comments                                                                                                    | comments) <ul> <li>Remove desktop task light (make</li> </ul>                             |
|                                                                                                    |                                                                                                    |                     |           |                                                                                                    |                                                                                                    | comments)                                                                                 |
|                                                                                                    |                                                                                                    |                     |           |                                                                                                    |                                                                                                    | $\Box$ Other (make comments)                                                              |
|                                                                                                    |                                                                                                    |                     |           |                                                                                                    |                                                                                                    | Comments                                                                                  |
|                                                                                                    |                                                                                                    |                     |           |                                                                                                    |                                                                                                    |                                                                                           |
|                                                                                                    |                                                                                                    |                     |           |                                                                                                    |                                                                                                    |                                                                                           |
|                                                                                                    |                                                                                                    |                     |           | l                                                                                                    | Norkstation Specifications (inches)                                                                                                    |                                                                                           |
| Specifi                                                                                                    | cation                                                                                               | Sit                 | Stand     | ١                                                                                                    | Norkstation Specifications (inches) Description                                                                                                    | Кеу                                                                                       |
| Specifi<br>Seatpan I                                                                                                    |                                                                                                    | Sit                 | Stand     | Seatpan heig                                                                                                    | Description<br>ht: distance from floor to seatpan (at side                                                                                                    | Кеу                                                                                       |
| Seatpan l                                                                                                    | height:                                                                                              | Sit                 | Stand     | Seatpan heig<br>of seatpan) w<br>Seatpan dep                                                                                                    | Description <b>ht</b> : distance from floor to seatpan (at side ith user in chair. <b>th</b> : distance from back support to front of                                                                                                    | Monitor                                                                                   |
| -                                                                                                    | height:                                                                                              | Sit                 | Stand     | Seatpan heig<br>of seatpan) w<br>Seatpan dep<br>seatpan and a                                                                                                    | Description <b>ht</b> : distance from floor to seatpan (at side<br>ith user in chair. <b>th:</b> distance from back support to front of<br>allows for 1.5 to 2" of space between back                                                                                                    |                                                                                           |
| Seatpan I<br>Seatpan o                                                                                                    | height:<br>depth:                                                                                    | Sit                 | Stand     | Seatpan heig<br>of seatpan) w<br>Seatpan dep<br>seatpan and a<br>of knee and fi<br>Seatpan widt                                                                                                    | Description         pht: distance from floor to seatpan (at side ith user in chair.         th: distance from back support to front of allows for 1.5 to 2" of space between back ront of seatpan.         th: outside distance from side-to-side of                                                                                                    | Monitor                                                                                   |
| Seatpan l                                                                                                    | height:<br>depth:                                                                                    | Sit                 | Stand     | Seatpan heig<br>of seatpan) w<br>Seatpan dep<br>seatpan and a<br>of knee and fr<br>Seatpan widt<br>seatpan; allow                                                                                                    | Description         ht: distance from floor to seatpan (at side ith user in chair.         th: distance from back support to front of allows for 1.5 to 2" of space between back ront of seatpan.                                                                                                    | Monitor                                                                                   |
| Seatpan I<br>Seatpan o<br>Seatpan o                                                                                                    | height:<br>depth:<br>width:                                                                          | Sit                 | Stand     | Seatpan heig<br>of seatpan) w<br>Seatpan dep<br>seatpan and a<br>of knee and fr<br>Seatpan widt<br>seatpan; allow<br>seatpan.                                                                                                    | Description         ht: distance from floor to seatpan (at side ith user in chair.         th: distance from back support to front of allows for 1.5 to 2" of space between back ront of seatpan.         th: outside distance from side-to-side of vs for 1.5 to 2" between thigh and edge of                                                                                                    | Monitor<br>Distance<br>Monitor                                                            |
| Seatpan I<br>Seatpan o                                                                                                    | height:<br>depth:<br>width:                                                                          | Sit                 | Stand     | Seatpan heig<br>of seatpan) w<br>Seatpan dep<br>seatpan and a<br>of knee and fr<br>Seatpan widt<br>seatpan; allow<br>seatpan.<br>Armrest heig                                                                                                    | Description         ht: distance from floor to seatpan (at side ith user in chair.         th: distance from back support to front of allows for 1.5 to 2" of space between back ront of seatpan.         th: outside distance from side-to-side of vs for 1.5 to 2" between thigh and edge of         pht: distance from top of armrest to floor.                                                                                                    | Monitor                                                                                   |
| Seatpan d<br>Seatpan d<br>Seatpan d<br>Armrest d<br>Armrest d                                                                                                    | height:<br>depth:<br>width:<br>height:<br>width                                                      | Sit                 | Stand     | Seatpan heig<br>of seatpan) w<br>Seatpan dep<br>seatpan and a<br>of knee and fr<br>Seatpan widt<br>seatpan; allow<br>seatpan.<br>Armrest heig<br>Armrest widt<br>from outside e                                                                                                    | Description         allows for 1.5 to 2" of space between back support to front of allows for 1.5 to 2" of space between back ront of seatpan.         th: outside distance from side-to-side of vs for 1.5 to 2" between thigh and edge of allows for 1.5 to 2" between thigh and edge of each armrest.                                                                                                    | Monitor<br>Distance<br>Monitor<br>Height                                                  |
| Seatpan d<br>Seatpan d<br>Seatpan d<br>Armrest d                                                                                                    | height:<br>depth:<br>width:<br>height:<br>width                                                      | Sit                 | Stand     | Seatpan heig<br>of seatpan) w<br>Seatpan dep<br>seatpan and a<br>of knee and fr<br>Seatpan widt<br>seatpan; allow<br>seatpan.<br>Armrest heig<br>Armrest widt<br>from outside of<br>Worksurface                                                                                                    | Description         pht: distance from floor to seatpan (at side ith user in chair.         th: distance from back support to front of allows for 1.5 to 2" of space between back ont of seatpan.         th: outside distance from side-to-side of vs for 1.5 to 2" between thigh and edge of vs for 1.5 to 2" between thigh and edge of each armrests measured edge of each armrest.         height: (writing/reading desk) distance                                                                                                    | Monitor<br>Distance<br>Monitor<br>Height<br>Height<br>Height<br>Worksurface               |
| Seatpan d<br>Seatpan d<br>Seatpan d<br>Armrest d<br>Armrest d<br>Writing / J                                                                                                 | height:<br>depth:<br>width:<br>height:<br>width<br>reading<br>d /                                    | Sit                 | Stand     | Seatpan heig<br>of seatpan) w<br>Seatpan dep<br>seatpan and a<br>of knee and fr<br>Seatpan widt<br>seatpan; allow<br>seatpan.<br>Armrest heig<br>Armrest widt<br>from outside of<br>Worksurface<br>from floor to to<br>Keyboard/mode                                                                   | Description         pht: distance from floor to seatpan (at side ith user in chair.         th: distance from back support to front of allows for 1.5 to 2" of space between back ont of seatpan.         th: outside distance from side-to-side of vs for 1.5 to 2" between thigh and edge of vs for 1.5 to 2" between thigh and edge of each armrests measured edge of each armrest.         height: (writing/reading desk) distance                                                                                                    | Monitor<br>Distance<br>Monitor<br>Height<br>Height<br>Height<br>Worksurface               |
| Seatpan d<br>Seatpan d<br>Seatpan d<br>Armrest d<br>Armrest d<br>Writing /<br>desk:<br>Keyboard                                                                              | height:<br>depth:<br>width:<br>height:<br>width<br>reading<br>d /<br>eight:                          | Sit                 | Stand     | Seatpan heig<br>of seatpan) w<br>Seatpan dep<br>seatpan and a<br>of knee and fr<br>Seatpan widt<br>seatpan; allow<br>seatpan.<br>Armrest heig<br>Armrest widt<br>from outside of<br>Worksurface<br>from floor to to<br>Keyboard/mo<br>surface of pla<br>Monitor heig                                   | Description         pht: distance from floor to seatpan (at side ith user in chair.         th: distance from back support to front of allows for 1.5 to 2" of space between back ront of seatpan.         th: outside distance from side-to-side of vs for 1.5 to 2" between thigh and edge of vs for 1.5 to 2" between thigh and edge of seatpan.         th: distance from top of armrest to floor.         th: distance between armrests measured edge of each armrest.         height: (writing/reading desk) distance op surface of worksurface.         ouse height: distance from floor to top                                                                                                    | Monitor<br>Distance<br>Height<br>Height<br>Height<br>Height<br>Height<br>Height           |
| Seatpan of<br>Seatpan of<br>Seatpan of<br>Armrest of<br>Armrest of<br>Armrest of<br>Monitor h<br>Monitor                                                                     | height:<br>depth:<br>width:<br>height:<br>width<br>reading<br>d /<br>eight:<br>height:               | Sit                 | Stand     | Seatpan heig<br>of seatpan) w<br>Seatpan dep<br>seatpan and a<br>of knee and fr<br>Seatpan widt<br>seatpan; allow<br>seatpan.<br>Armrest heig<br>Armrest widt<br>from outside e<br>Worksurface<br>from floor to to<br>Keyboard/me<br>surface of pla<br>Monitor heig<br>screen (not to<br>Monitor dista | Description         wht: distance from floor to seatpan (at side ith user in chair.         th: distance from back support to front of allows for 1.5 to 2" of space between back ront of seatpan.         th: outside distance from side-to-side of vs for 1.5 to 2" between thigh and edge of vs for 1.5 to 2" between thigh and edge of state edge of each armrest.         height: (writing/reading desk) distance op surface of worksurface.         puse height: distance from floor to top tform that keyboard/mouse rest on.         ht: height from floor to top of monitor op of monitor bezel).         ance: from eye position (bridge of nose                                                                                                    | Monitor<br>Distance<br>Monitor<br>Height<br>Height<br>Height<br>Height<br>Height          |
| Seatpan of<br>Seatpan of<br>Seatpan of<br>Armrest of<br>Armrest of<br>Armrest of<br>Mriting /<br>desk:<br>Keyboard<br>mouse he<br>Monitor h                                  | height:<br>depth:<br>width:<br>height:<br>width<br>reading<br>d /<br>eight:<br>height:               | Sit                 | Stand     | Seatpan heig<br>of seatpan) w<br>Seatpan dep<br>seatpan and a<br>of knee and fr<br>Seatpan widt<br>seatpan; allow<br>seatpan.<br>Armrest heig<br>Armrest widt<br>from outside of<br>Worksurface<br>from floor to to<br>Keyboard/mo<br>surface of pla<br>Monitor heig<br>screen (not to                 | Description         pht: distance from floor to seatpan (at side ith user in chair.         th: distance from back support to front of allows for 1.5 to 2" of space between back ront of seatpan.         th: outside distance from side-to-side of vs for 1.5 to 2" between thigh and edge of vs for 1.5 to 2" between thigh and edge of seatpan.         th: distance from top of armrest to floor.         th: distance between armrests measured edge of each armrest.         height: (writing/reading desk) distance op surface of worksurface.         ouse height: distance from floor to top tform that keyboard/mouse rest on.         ht: height from floor to top of monitor op of monitor bezel).         ance: from eye position (bridge of nose s) to screen. | Monitor<br>Distance<br>Height<br>Height<br>Height<br>Height<br>Height<br>Height<br>Height |
| Seatpan of<br>Seatpan of<br>Seatpan of<br>Armrest of<br>Armrest of<br>Armrest of<br>Moritor of<br>Monitor of<br>Monitor of<br>Monitor of                                     | height:<br>depth:<br>width:<br>height:<br>width<br>reading<br>d /<br>eight:<br>height:               |                     | Stand     | Seatpan heig<br>of seatpan) w<br>Seatpan dep<br>seatpan and a<br>of knee and fr<br>Seatpan widt<br>seatpan; allow<br>seatpan.<br>Armrest heig<br>Armrest widt<br>from outside e<br>Worksurface<br>from floor to to<br>Keyboard/me<br>surface of pla<br>Monitor heig<br>screen (not to<br>Monitor dista | Description         wht: distance from floor to seatpan (at side ith user in chair.         th: distance from back support to front of allows for 1.5 to 2" of space between back ront of seatpan.         th: outside distance from side-to-side of vs for 1.5 to 2" between thigh and edge of vs for 1.5 to 2" between thigh and edge of state edge of each armrest.         height: (writing/reading desk) distance op surface of worksurface.         puse height: distance from floor to top tform that keyboard/mouse rest on.         ht: height from floor to top of monitor op of monitor bezel).         ance: from eye position (bridge of nose                                                                                                    | Monitor<br>Distance<br>Height<br>Height<br>Height<br>Height<br>Height<br>Height<br>Height |
| Seatpan of<br>Seatpan of<br>Seatpan of<br>Armrest of<br>Armrest of<br>Armrest of<br>Moritor of<br>Monitor of<br>Monitor of<br>Monitor of                                     | height:<br>depth:<br>width:<br>height:<br>width<br>reading<br>d /<br>eight:<br>height:               |                     | Stand     | Seatpan heig<br>of seatpan) w<br>Seatpan dep<br>seatpan and a<br>of knee and fr<br>Seatpan widt<br>seatpan; allow<br>seatpan.<br>Armrest heig<br>Armrest widt<br>from outside e<br>Worksurface<br>from floor to to<br>Keyboard/me<br>surface of pla<br>Monitor heig<br>screen (not to<br>Monitor dista | Description         pht: distance from floor to seatpan (at side ith user in chair.         th: distance from back support to front of allows for 1.5 to 2" of space between back ront of seatpan.         th: outside distance from side-to-side of vs for 1.5 to 2" between thigh and edge of vs for 1.5 to 2" between thigh and edge of seatpan.         th: distance from top of armrest to floor.         th: distance between armrests measured edge of each armrest.         height: (writing/reading desk) distance op surface of worksurface.         ouse height: distance from floor to top tform that keyboard/mouse rest on.         ht: height from floor to top of monitor op of monitor bezel).         ance: from eye position (bridge of nose s) to screen. | Monitor<br>Distance<br>Height<br>Height<br>Height<br>Height<br>Height<br>Height<br>Height |
| Seatpan of<br>Seatpan of<br>Seatpan of<br>Armrest of<br>Armrest of<br>Armrest of<br>Moritor of<br>Monitor of<br>Monitor of<br>Monitor of                                     | height:<br>depth:<br>width:<br>height:<br>width<br>reading<br>d /<br>eight:<br>height:               |                     | Stand     | Seatpan heig<br>of seatpan) w<br>Seatpan dep<br>seatpan and a<br>of knee and fr<br>Seatpan widt<br>seatpan; allow<br>seatpan.<br>Armrest heig<br>Armrest widt<br>from outside e<br>Worksurface<br>from floor to to<br>Keyboard/me<br>surface of pla<br>Monitor heig<br>screen (not to<br>Monitor dista | Description         pht: distance from floor to seatpan (at side ith user in chair.         th: distance from back support to front of allows for 1.5 to 2" of space between back ront of seatpan.         th: outside distance from side-to-side of vs for 1.5 to 2" between thigh and edge of vs for 1.5 to 2" between thigh and edge of seatpan.         th: distance from top of armrest to floor.         th: distance between armrests measured edge of each armrest.         height: (writing/reading desk) distance op surface of worksurface.         ouse height: distance from floor to top tform that keyboard/mouse rest on.         ht: height from floor to top of monitor op of monitor bezel).         ance: from eye position (bridge of nose s) to screen. | Monitor<br>Distance<br>Height<br>Height<br>Height<br>Height<br>Height<br>Height<br>Height |
| Seatpan of<br>Seatpan of<br>Seatpan of<br>Armrest of<br>Armrest of<br>Armrest of<br>Writing /<br>desk:<br>Keyboard<br>mouse he<br>Monitor h<br>Monitor<br>distance:<br>Date: | height:<br>depth:<br>width:<br>height:<br>width<br>reading<br>d /<br>eight:<br>height:<br>:<br>Comme | nts:                | Stand     | Seatpan heig<br>of seatpan) w<br>Seatpan dep<br>seatpan and a<br>of knee and fr<br>Seatpan widt<br>seatpan; allow<br>seatpan.<br>Armrest heig<br>Armrest widt<br>from outside e<br>Worksurface<br>from floor to to<br>Keyboard/me<br>surface of pla<br>Monitor heig<br>screen (not to<br>Monitor dista | Description         pht: distance from floor to seatpan (at side ith user in chair.         th: distance from back support to front of allows for 1.5 to 2" of space between back ront of seatpan.         th: outside distance from side-to-side of vs for 1.5 to 2" between thigh and edge of vs for 1.5 to 2" between thigh and edge of seatpan.         th: distance from top of armrest to floor.         th: distance between armrests measured edge of each armrest.         height: (writing/reading desk) distance op surface of worksurface.         ouse height: distance from floor to top tform that keyboard/mouse rest on.         ht: height from floor to top of monitor op of monitor bezel).         ance: from eye position (bridge of nose s) to screen. | Monitor<br>Distance<br>Height<br>Height<br>Height<br>Height<br>Height<br>Height<br>Height |
| Seatpan d<br>Seatpan d<br>Seatpan d<br>Armrest d<br>Armrest d<br>Mriting /<br>desk:<br>Keyboard<br>mouse he<br>Monitor h<br>Monitor<br>distance:<br>Date:                    | height:<br>depth:<br>width:<br>height:<br>width<br>reading<br>d /<br>eight:<br>height:               | nts:                | Stand     | Seatpan heig<br>of seatpan) w<br>Seatpan dep<br>seatpan and a<br>of knee and fr<br>Seatpan widt<br>seatpan; allow<br>seatpan.<br>Armrest heig<br>Armrest widt<br>from outside e<br>Worksurface<br>from floor to to<br>Keyboard/me<br>surface of pla<br>Monitor heig<br>screen (not to<br>Monitor dista | Description         pht: distance from floor to seatpan (at side ith user in chair.         th: distance from back support to front of allows for 1.5 to 2" of space between back ront of seatpan.         th: outside distance from side-to-side of vs for 1.5 to 2" between thigh and edge of vs for 1.5 to 2" between thigh and edge of seatpan.         th: distance from top of armrest to floor.         th: distance between armrests measured edge of each armrest.         height: (writing/reading desk) distance op surface of worksurface.         ouse height: distance from floor to top tform that keyboard/mouse rest on.         ht: height from floor to top of monitor op of monitor bezel).         ance: from eye position (bridge of nose s) to screen. | Monitor<br>Distance<br>Height<br>Height<br>Height<br>Height<br>Height<br>Height<br>Height |